SAMPLE CHAPTER

# **STRUTS 2 in Action**

**Donald Brown Chad Michael Davis Scott Stanlick** 

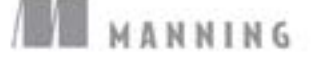

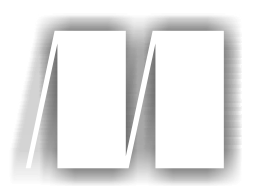

#### *Struts 2 in Action*

Scott Stanlick Donald Brown Chad Michael Davis

Chapter 4

Copyright 2008 Manning Publications

## *brief contents*

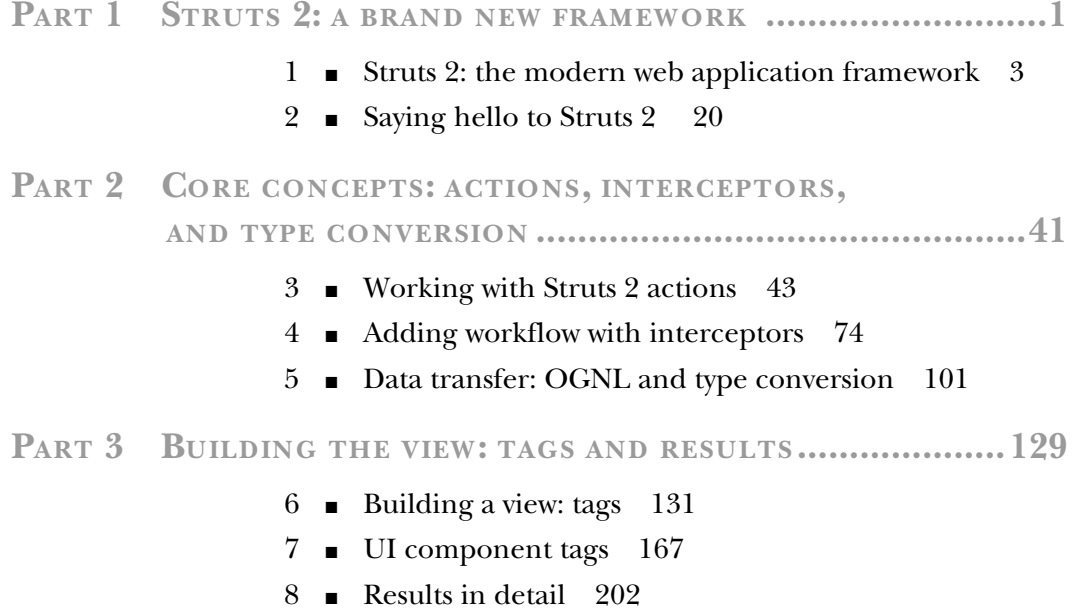

#### **PART 4IMPROVING YOUR APPLICATION .................................229**

- 9 Integrating with Spring and Hibernate/JPA 231
- 10 Exploring the validation framework 255
- 11 Understanding internationalization 282

#### PART 5 ADVANCED TOPICS AND BEST PRACTICES......................307

- 12 Extending Struts 2 with plug-ins 309
- 13 Best practices 326
- 14 Migration from Struts Classic 339
- 15 Advanced topics 360

## *Adding workflow with interceptors*

#### *This chapter covers*

- Firing interceptors
- Exploring the built-in interceptors
- Declaring interceptors
- Building your own interceptors

In the previous chapter, we learned a great deal about the action component of the Struts 2 framework. From a developer's daily working perspective, the action component may well be the heart and soul of the framework. But working silently in the background are the true heroes of the hour, the interceptors. In truth, interceptors are responsible for most of the processing done by the framework. The built-in interceptors, declared in the struts-default package's defaultStack, handle most of the fundamental tasks, ranging from data transfer and validation to exception handling. Due to the rich set of the built-in interceptors, you might not need to develop your own interceptor for some time. Nonetheless, the importance of these core Struts 2 components cannot be underestimated. Without an understanding of how interceptors work, you'll never truly understand Struts 2.

 After such a bold statement, we have no choice but to back it up with a detailed explanation of interceptors and the role they play in the framework. This chapter will begin by clarifying that architectural role with a brief conceptual discussion. We'll then dissect a couple of simple interceptors from the defaultStack (just so we can see what's inside), provide a reference section that covers the use of all the built-in interceptors, and end by creating a custom interceptor to provide an authentication service for our secure package's actions.

 Incidentally, if you'd prefer to see a working code sample before hearing the explanation, feel free to skip ahead to the last section of this chapter, where we build a custom interceptor for the Struts 2 Portfolio application. After seeing one in action, you can always come back here for the theory. Just don't forget to come back!

#### *4.1 Why intercept requests?*

Earlier in this book, we described Struts 2 as a second-generation MVC framework. We said that this new framework leveraged the lessons learned by the first generation of MVC-based frameworks to implement a super-clean architecture. Interceptors play a crucial role in allowing the framework to achieve such a high level of separation of concerns. In this section, we'll take a closer look at how interceptors provide a powerful tool for encapsulating the kinds of tasks that have traditionally been an architectural thorn in the developer's side.

#### *4.1.1 Cleaning up the MVC*

From an architectural point of view, interceptors have immensely improved the level of separation we can achieve when trying to isolate the various concerns of our web applications. In particular, interceptors remove cross-cutting tasks from our action components. When we try to describe the kinds of tasks that interceptors implement, we usually say something like cross-cutting, or preprocessing and postprocessing. These terms may sound vague now, but they won't by the time we finish this chapter.

 Logging is a typical cross-cutting concern. In the past, you might've had a logging statement in each of your actions. While this seemed a natural place for placing a logging statement, it's not a part of the action's interaction with the model. In reality, logging is administrative stuff that we want done for every request that the system processes. We call this *cross-cutting* because it's not specific to a single action. It cuts across a whole range of actions. As software engineers, we should instantly see this as an opportunity to raise the task to a higher layer that can sit above, or in front of, any number of requests that require logging. The bottom line is that we have the opportunity to remove the logging from the action, thus creating cleaner separation of our MVC concerns.

 Some of the tasks undertaken by interceptors are more easily understood as being preprocessing or postprocessing tasks. These are still technically cross-cutting; we recommend not worrying about the semantics of these terms. We present these new terms mostly to give you some ideas about the specific types of tasks handled by interceptors. A good example of a preprocessing task would be data transfer, which we're

already familiar with. This task is achieved with the params interceptor. Nearly every action will need to have some data transferred from the request parameters onto its domain-specific properties. This must be done before the action fires, and can be seen as mere preparation for the actual work of the action. From this aloof perspective, we can call it a preprocessing task. This is perfect for an interceptor. Again, this increases the purity of the action component by removing code that can't be strictly seen as part of a specific action's core work.

 No matter whether we call the task cross-cutting or preprocessing, the conceptual mechanics of interceptors are clear. Instead of having a simple controller invoking an action directly, we now have a component that sits between the controller and the action. In Struts 2, no action is invoked in isolation. The invocation of an action is a layered process that always includes the execution of a stack of interceptors prior to and after the actual execution of the action itself. Rather than invoke the action's execute() method directly, the framework creates an object called an ActionInvocation that encapsulates the action and all of the interceptors that have been configured to fire before and after that action executes. Figure 4.1 illustrates the encapsulation of the entire action execution process in the ActionInvocation class.

 As you can see in figure 4.1, the invocation of an action must first travel through the stack of interceptors associated with that action. Here we've presented a simplified version of the defaultStack. The defaultStack includes such tasks as file uploading and transferring request parameters onto our action. Figure 4.1 represents the normal workflow; none of the interceptors have diverted the invocation. This action will ultimately execute and return a control string that selects the appropriate result. After the result executes, each of the interceptors, in reverse order, gets a chance to do some postprocessing work. As we'll see, the interceptors have access to the action and other contextual values. This allows them to be aware of what's happening in the processing. For instance, they can examine the control string returned from the action to see what result was chosen.

 One of the powerful functional aspects of interceptors is their ability to alter the workflow of the invocation. As we noted, figure 4.1 depicts an instance where none of the interceptors has intervened in the workflow, thus allowing the action to execute and determine which result should render the view. Sometimes, one of the interceptors will determine that the action shouldn't execute. In these cases, the interceptor can

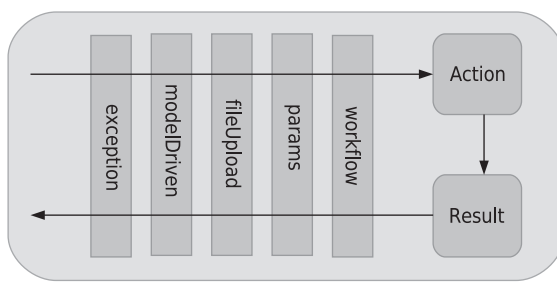

ActionInvocation

Figure 4.1 **ActionInvocation** encapsulates the execution of an action with its associated interceptors and results.

halt the workflow by itself returning a control string. Take the workflow interceptor, for example. As we've seen, this interceptor does two things. First, it invokes the validate() method on the action, if the action has implemented the Validateable interface. Next, it checks for the presence of error messages on the action. If errors are present, it returns a control string and, thus, stops further execution. The action will never fire. The next interceptor in the stack won't even be invoked. By returning the control string itself, the interceptor causes control to return back up the chain, giving each interceptor above the chance to do some postprocessing. Finally, the result that matches the returned control string will render the view. In the case of the workflow interceptor that has found error messages on the action, the control string is "input", which typically maps back to the form page that submitted the invalid data.

 As you might suspect, the details of this invocation process are thorny. In fact, they involve a bit of recursion. As with all recursion, it'll seem harmless once we look at the details, which we'll see shortly. But first we need to talk about the benefits we gain from using interceptors.

#### *4.1.2 Reaping the benefits*

Layering always makes our software cleaner, which helps with readability and testing and also provides flexibility. Once we've broken these cross-cutting, preprocessing, and postprocessing tasks into manageable units, we can do cool stuff with them. The two primary benefits we gain from this flexibility are reuse and configuration.

 Everyone wants to reuse software. Perhaps this is the number-one goal of all software engineering. Reuse is a bottom-line issue from both business and engineering perspectives. Reuse means saving time, money, and maintainability. It makes everyone happy. And achieving it is simple. We just need to isolate the logic that we want to reuse in a cleanly separated unit. Once we've isolated the logic in an interceptor, we can drop it in anywhere we like, easily applying it to whole classes of actions. This is more exciting than clean architectural lines, but really it's the same thing. We've already been benefiting from code reuse by inheriting the defaultStack. Using the defaultStack allows us to reuse the data transfer code written by the Struts 2 developers, along with their validation code, their internationalization code, and so forth.

 In addition to the benefits of code reuse, the layering power of interceptors gives us another important benefit. Once we have these tasks cleanly encapsulated in interceptors, we can, in addition to reusing them, easily reconfigure their order and number. While the defaultStack provides a common set of interceptors, arranged in a common sequence, to serve the common functional needs of most requests, we can rearrange them to meet varying requirements. We can even remove and add interceptors as we like. We can even do this on a per-action basis, but this is seldom necessary. In our Struts 2 Portfolio application, we'll develop an authentication interceptor and combine it with the defaultStack of interceptors that fires when the actions in our secure package are invoked. The flexible nature of interceptors allows us to easily customize request processing for the specific needs of certain requests, all while still taking advantage of code reuse.

Struts 2 is extremely flexible. This strength is what separates it from many of its competitors. But, as we've mentioned, this can also be confusing when you first begin to use the framework. Thankfully, Struts 2 provides a strong set of intelligent defaults that allow developers to build most standard functionality without needing to think about the many ways in which they can modify the framework and its core components. In the case of interceptors, one of the framework's most flexible components, the defaultStack should serve in the vast majority of cases. WARNING

#### *4.1.3 Developing interceptors*

Despite their importance, many developers won't write many interceptors. In fact, most of the common tasks of the web application domain have already been written and bundled into the struts-default package. Even if you never write an interceptor yourself, it's still important to understand what they are and how they do what they do. If this chapter weren't core to understanding the framework, we would've placed it at the end of the book. We put this material here because we believe that understanding interceptors is absolutely necessary to successfully leveraging the power of the framework. First of all, you need to be familiar with the built-in interceptors, and you need to know how to arrange them to your liking. Second, debugging the framework can truly be confusing if you don't understand how the requests are processed. We think that interceptors ultimately provide a simpler architecture that can be more easily debugged and understood. However, many developers may find them counterintuitive at first.

 With that said, when you do find yourself writing your own custom interceptors, you'll truly begin to enjoy the Struts 2 framework. As you develop your actions, keep your eyes out for any tasks that can be moved out to the interceptors. As soon as you do, you'll be hooked for life. But first, we should see how they actually work.

#### *4.2 Interceptors in action*

Now we'll look at how interceptors actually run. We'll look at the interceptor interface and learn the mysterious process by which an interceptor is fired. Along the way, we'll meet the boss man, the ActionInvocation; this important class orchestrates the entire execution of an action, including the sequential firing of the associated interceptor stack. We'll also take the time to look inside the code of two of the built-in Struts 2 interceptors, just to keep it real. But first let's start with the boss man.

#### *4.2.1 The guy in charge: ActionInvocation*

A few paragraphs back, we introduced the ActionInvocation. While you'll almost certainly never have to work directly with this class, a high-level understanding of it is key to understanding interceptors. In fact, knowing what ActionInvocation does is equivalent to knowing how Struts 2 handles requests; it's very important! As we said before, the ActionInvocation encapsulates all the processing details associated with the execution of a particular action. When the framework receives a request, it first must decide to which action the URL maps. An instance of this action is added to a newly

created instance of ActionInvocation. Next, the framework consults the declarative architecture, as created by the application's XML or Java annotations, to discover which interceptors should fire, and in what sequence. References to these interceptors are added to the ActionInvocation. In addition to these central elements, the ActionInvocation also holds references to other important information like the servlet request objects and a map of the results available to the action. Now let's look at how the process of invoking an action occurs.

#### *4.2.2 How the interceptors fire*

Now that the ActionInvocation has been created and populated with all the objects and information it needs, we can start the invocation. The ActionInvocation exposes the invoke() method, which is called by the framework to start the execution of the action. When the framework calls this method, the ActionInvocation starts the invocation process by executing the first interceptor in the stack. Note that the invoke() method doesn't always map to the first interceptor; it's the responsibility of the ActionInvocation itself to keep track of what stage the invocation process has reached and pass control to the appropriate interceptor in the stack. It does this by calling that interceptor's intercept() method.

#### Interceptor firing order

When we say the first interceptor in the stack, we're referring to the first interceptor declared in the XML as reading from the top of the page down. Let's look at the declaration of the basicStack from struts-default.xml to see exactly what we mean.

```
<interceptor-stack name="basicStack">
   <interceptor-ref name="exception"/>
   <interceptor-ref name="servletConfig"/>
  <interceptor-ref name="prepare"/>
   <interceptor-ref name="checkbox"/>
   <interceptor-ref name="params"/>
   <interceptor-ref name="conversionError"/>
</interceptor-stack>
```
In the basicStack, the first interceptor to fire will be the exception interceptor. From here, each interceptor will fire in the same sequence as you would read down the page. So the last interceptor to fire will be the conversionError interceptor. After the result has rendered, the interceptors will each fire again, in reverse order, to give them the opportunity to do postprocessing.

Incidentally, the basicStack, not to be confused with the default defaultStack, is just a convenient chunk of common interceptors that the struts-default package makes available to you to ease the process of custom stack building in case you find that the defaultStack isn't quite what you need.

Now for the tricky part. Continued execution of the subsequent interceptors, and ultimately the action, occurs through recursive calls to the ActionInvocation's

invoke() method. Each time invoke() is called, ActionInvocation consults its state and executes whichever interceptor comes next. When all of the interceptors have been invoked, the invoke() method will cause the action itself to be executed. If this is cooking your noodle, hang in there. It'll clear up momentarily.

 Why do we call it a recursive process? Let's have a look. The framework itself starts the process by making the first call to the ActionInvocation object's invoke() method. ActionInvocation hands control over to the first interceptor in the stack by calling that interceptor's intercept() method. Importantly, intercept() takes the ActionInvocation instance itself as a parameter. During its own processing, the interceptor will call invoke() on this object to continue the recursive process of invoking successive interceptors. Thus, in normal execution, the invocation process tunnels down through all of the interceptors until, finally, there are no more interceptors in the stack and the action fires. Again, the ActionInvocation itself maintains the state of this process internally so it always knows where it is in the stack.

 Now let's look at what an interceptor can do when it fires. An interceptor has a three-stage, conditional execution cycle:

- Do some preprocessing.
- Pass control on to successive interceptors, and ultimately the action, by calling invoke(), or divert execution by itself returning a control string.
- Do some postprocessing.

Looking at some code will make these three stages more concrete. The following code snippet shows the intercept() method of the TimerInterceptor, one of the interceptors included in the struts-default package.

```
public String intercept(ActionInvocation invocation) throws Exception {
   long startTime = System.currentTimeMillis();
    String result = invocation.invoke();
    long executionTime = System.currentTimeMillis() - startTime;
       ... log the time ... 
    return result; 
}
                                                           \mathbf \OmegaC
                                                                             \boldsymbol{\Theta}
```
The TimerInterceptor times the execution of an action. The code is simple. The intercept() method, defined by the Interceptor interface, is the entry point into an interceptor's execution. Note that the intercept method receives the ActionInvocation instance. When the intercept method is called, the interceptor's preprocessing phase consists of recording the start time  $\bullet$ . Next, the interceptor must decide whether it'll pass control on to the rest of the interceptors and the action. Since this interceptor has no reason to halt the execution process, it always calls invoke(),passing control to whatever comes next in the chain **2**.

 After calling invoke(), the interceptor waits for the return of this method. invoke() returns a result string that indicates what result was rendered. While this string tells the interceptor which result was rendered, it doesn't indicate whether the action itself fired or not. It's entirely possible that one of the deeper interceptors altered workflow by returning a control string itself without calling invoke(). Either way, when invoke() returns, a result has already been rendered. In other words, the response page has already been sent back to the client. An interceptor could implement some conditional postprocessing logic that uses the result string to make some decision, but it can't stop or alter the response at this point. In the case of the TimerInterceptor, we don't care what happened during processing, so we don't look at the string.

What kind of postprocessing does the TimerInterceptor do? It calculates the time that has passed during the execution of the action  $\bullet$ . It does this simply by taking the current time and subtracting the previously recorded start time. When finished, it must finally return the control string that it received from invoke(). Doing this causes the recursion to travel back up the chain of interceptors. These outer interceptors will then have the opportunity to conduct any postprocessing they might be interested in.

 Oh, my! Provided all of that sank in, your noodle should definitely be cooked by now. But we hope in a good way—by the vast possibilities that such an architecture allows! When contemplating the wide range of tasks that can be implemented in the reusable and modular interceptor, consider this short sampling of the available opportunities:

- During the *preprocessing* phase, the interceptor can be used to prepare, filter, alter, or otherwise manipulate any of the important data available to it. This data includes all of the key objects and data, including the action itself, that pertain to the current request.
- Call invoke () or divert workflow. If an interceptor determines that the request processing should not continue, it can return a control string rather than call the invoke() method on the ActionInvocation. In this manner, it can stop execution and determine itself which result will render.
- Even after the invoke() method returns a control string, any of the returning interceptors can arbitrarily decide to alter any of the objects or data available to them as part of their *postprocessing*. Note, however, that at this point the result has already been rendered.

As we've said, interceptors can be confusing at first. Furthermore, you can probably avoid implementing them yourself. However, we encourage you to reread these pages until you feel comfortable with interceptors. Even if you never make one yourself, a solid grasp of interceptors in action will ease all aspects of your development. Now let's move on to something simpler—the reference/user guide section of this chapter, wherein we will tell you all about the built-in interceptors that you can leverage when building your own applications.

#### *4.3 Surveying the built-in Struts 2 interceptors*

Struts 2 comes with a powerful set of built-in interceptors that provide most of the functionality you'll ever want from a web framework. In the introductory portion of this book, we said that a good framework should automate most of the routine tasks of

the web application domain. The built-in interceptors provide this automation. We've already seen several of these and have used them in our Struts 2 Portfolio sample application. The ones we've used have all been from the defaultStack that we've inherited by extending the struts-default package. While this defaultStack is useful, the framework comes with more interceptors and preconfigured stacks than just that one. In this section, we'll introduce you to the most commonly used built-in interceptors. In the next section, we'll show you how to declare which of these interceptors should fire for your actions, and even how to arrange their order.

 Now let's explore the offerings. If an interceptor is in the defaultStack, it'll be clearly noted as such.

#### *4.3.1 Utility interceptors*

First, we'll look at some utility interceptors. These interceptors provide simple utilities to aid in development, tuning, and troubleshooting.

#### TIMER

This simple interceptor merely records the duration of an execution. Position in the interceptor stack determines what this is actually timing. If you place this interceptor at the heart of your stack, just before the action, then it will time the action's execution itself. If you place it at the outermost layer of the stack, it'll time the execution of the entire stack, as well as the action. Here's the output:

INFO: Executed action [/chapterFour/secure/ImageUpload!execute] took 123 ms.

#### LOGGER

This interceptor provides a simple logging mechanism that logs an entry statement during preprocessing and an exit statement during postprocessing.

INFO: Starting execution stack for action /chapterFour/secure/ImageUpload

INFO: Finishing execution stack for action /chapterFour/secure/ImageUpload

This can be useful for debugging. Again, note that where you put this in the stack can change the nature of the information you learn from these simple statements. This interceptor serves as a good demonstration of an interceptor that does processing both before and after the action executes.

#### *4.3.2 Data transfer interceptors*

As we've already seen, interceptors can be used to handle data transfer. In particular, we've already seen that the params interceptor from the defaultStack moves the request parameters onto the JavaBeans properties we expose on our action objects. There are also several other interceptors that can move data onto our actions. These other interceptors can move data from other locations, such as from parameters defined in the XML configuration files.

#### PARAMS (DEFAULTSTACK)

This familiar interceptor provides one of the most integral functions of the framework. It transfers the request parameters to properties exposed by the ValueStack. We've

also discussed how the framework uses OGNL expressions, embedded in the name attributes of your form's fields, to map this data transfer to those properties. In chapter 3, we explored techniques for using this to move data to properties exposed directly on our actions as well as on domain model objects with ModelDriven actions. The params interceptor doesn't know where the data is ultimately going; it just moves it to the first matching property it can find on the ValueStack. So how do the right objects get onto the ValueStack in time to receive the data transfer? As we learned in the previous chapter, the action is always put on the ValueStack at the start of a request-processing cycle. The model, as exposed by the ModelDriven interface, is moved onto the ValueStack by the modelDriven interceptor, discussed later in this chapter.

 We'll fully cover the enigmatic ValueStack, and the equally enigmatic OGNL, in the next chapter when we delve into the details of data transfer and type conversion. STATIC-PARAMS (DEFAULTSTACK)

This interceptor also moves parameters onto properties exposed on the ValueStack. The difference is the origin of the parameters. The parameters that this interceptor moves are defined in the action elements of the declarative architecture. For example, suppose you have an action defined like this in one of your declarative architecture XML files:

```
<action name="exampleAction" class="example.ExampleAction">
   <param name="firstName">John</param>
   <param name="lastName">Doe</param>
</action>
```
The static-params interceptor is called with these two name-value pairs. These parameters are moved onto the ValueStack properties just as with the params interceptor. Note that, again, order matters. In the defaultStack, the static-params interceptor fires before the params interceptor. This means that the request parameters will override values from the XML param element. You could, of course, change the order of these interceptors.

#### AUTOWIRING

This interceptor provides an integration point for using Spring to manage your application resources. We list it here because it is technically another way to set properties on your action. Since this use of Spring is such an important topic, we save it for a fuller treatment in chapter 10, which covers integration with such important technologies. SERVLET-CONFIG ( DEFAULTSTACK )

The servlet-config interceptor provides a clean way of injecting various objects from the Servlet API into your actions. This interceptor works by setting the various objects on setter methods exposed by interfaces that the action must implement. The following interfaces are available for retrieving various objects related to the servlet environment. Your action can implement any number of these.

- ServletContextAware-Sets the ServletContext
- ServletRequestAware-Sets the HttpServletRequest
- ServletResponseAware—Sets the HttpServletResponse
- ParameterAware—Sets a map of the request parameters
- RequestAware—Sets a map of the request attributes
- SessionAware—Sets a map of the session attributes
- ApplicationAware—Sets a map of application scope properties
- PrincipalAware—Sets the Principal object (security)

Each of these interfaces contains one method—a setter—for the resource in question. These interfaces are found in the Struts 2 distribution's org.apache.struts2. interceptor package. As with all of the data-injecting interceptors that we've seen, the servlet-config interceptor will put these objects on your action during the preprocessing phase. Thus, when your action executes, the resource will be available. We'll demonstrate using this injection later in this chapter, when we build our custom authentication interceptor; the Login action that'll work with the authentication interceptor will implement the SessionAware interface. We should note that best practices recommend avoiding use of these Servlet API objects, as they bind your action code to the Servlet API. After all the work the framework has done to separate you from the Servlet environment, you would probably be well served by this advice. Nonetheless, you'll sometimes want to get your hands on these important Servlet objects. Don't worry; it's a natural urge.

#### FILEUPLOAD ( DEFAULTSTACK )

We covered the fileUpload interceptor in depth in the previous chapter. We note it briefly here for completeness. The fileUpload interceptor transforms the files and metadata from multipart requests into regular request parameters so that they can be set on the action just like normal parameters.

#### *4.3.3 Workflow interceptors*

The interceptors we've covered so far mostly realize some concrete task, such as measuring execution time or transferring some data. Workflow interceptors provide something else entirely. They provide the opportunity to conditionally alter the workflow of the request processing. By *workflow* we mean the path of the processing as it works its way down through the interceptors, through the action and result, and then back out the interceptors. In normal workflow, the processing will go all the way down to the action and result before climbing back out. Workflow interceptors are interceptors that inspect the state of the processing and conditionally intervene and alter this normal path, sometimes only slightly, and sometimes quite drastically.

#### WORKFLOW (DEFAULTSTACK)

One of the interceptors is actually named workflow. Consider this one to be the gold standard for what a workflow-oriented interceptor can do. We've already used and discussed this interceptor. As we've learned, it works with our actions to provide data validation and subsequent workflow alteration if a validation error occurs. Since we've already used this interceptor, we'll leverage our familiarity to learn more about how interceptors work by looking at the code that alters execution workflow. Listing 4.1 shows the code from this important interceptor.

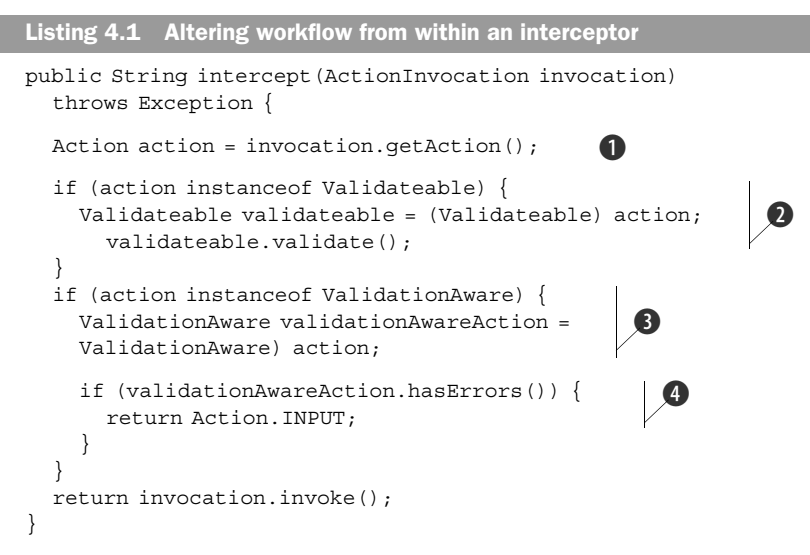

If you recall, the actions of our Struts 2 Portfolio use a form of validation implemented in a couple of interfaces that cooperate with the workflow interceptor. The action implements these interfaces to expose methods upon which the interceptor will work. First, the interceptor must obtain an instance of the action from the ActionInvocation  $\bullet$  so that it can check to see whether the action has implemented these interfaces. If the action has implemented the Validateable interface, the interceptor will invoke its validate() method  $\Omega$  to execute the action's validation logic.

 Next, if the action implements the ValidationAware interface, the interceptor will check to see whether any errors were created by the validation logic by calling the has Errors () method  $\bullet$ . If some are present, the workflow interceptor takes the rather drastic step of completely halting execution of the action. It does this, as you can see, by returning its own INPUT control string  $\bullet$ . Further execution stops immediately. The INPUT result is rendered, and postprocessing occurs as control climbs back out of the interceptor stack. Note that our Struts 2 Portfolio actions all inherit implementations of these interfaces by extending the ActionSupport convenience class.

 The workflow interceptor also introduces another important interceptor concept: using params to tweak the execution of the interceptor. After we finish covering the built-in interceptors, we'll cover the syntax of declaring your interceptors and interceptor stacks in section 4.4.3. At that time, we'll learn all about setting and overriding parameters. For now, we'll just note the parameters that an interceptor can take. The workflow interceptor can take several parameters:

- alwaysInvokeValidate (true or false; defaults to true, which means that validate() will be invoked)
- inputResultName (name of the result to choose if validation fails; defaults to Action.INPUT)
- excludeMethods (names of methods for which the workflow interceptor shouldn't execute, thereby omitting validation checking for a specific entry point method on an action)

These should all be straightforward. Note that the workflow interceptor configured in the defaultStack is passed a list of excludeMethods parameters, as seen in the following snippet from struts-default.xml:

```
<interceptor-ref name="workflow">
   <param name="excludeMethods">input,back,cancel,browse</param>
</interceptor-ref>
```
This list of exclude methods is meant to support actions that expose methods other than execute() for various processing tasks related to the same data object. We haven't shown how to do this yet, but we will in chapter 15. For instance, imagine you want to use the same action to prepopulate as well as process a form. A common scenario is to combine the create, read, update, and delete (CRUD) functions pertaining to a single data object into a single action. For now, note that the main benefit of such a strategy is the consolidation of code that pertains to the same domain object. One difficulty with this strategy is that the process that prepopulates the form can't be validated because there is no data yet. To handle this problem, we can put the prepopulation code into an input method and list this method as one that should be excluded from the workflow interceptor's validation measurements.

 Several other interceptors take excludeMethods and includeMethods parameters to achieve similar filtering of their processing. We'll note when these parameters are available for the interceptors that we cover in this book. In general, you should be on the lookout for such parameters any time you're dealing with an interceptor for which it seems logical that such a filtering would exist.

#### VALIDATION (DEFAULTSTACK)

We've already shown one basic form of validation offered by Struts 2. To recap that technique, the Validateable interface, as we've seen, provides a programmatic validation mechanism; you put the validation code into your action's validate() method and it'll be executed by the workflow interceptor. The validation interceptor, on the other hand, is part of the Struts 2 validation framework and provides a declarative means to validate your data. Rather than writing validation code, the validation framework allows you to use both XML files and Java annotations to describe the validation rules for your data. Since the validation framework is such a rich topic, chapter 10 is dedicated to it.

 For now, we should note that the validation interceptor, like the Validateable interface, works in tandem with the workflow interceptor. Recall that the workflow interceptor calls the validate() method of the Validateable interface to execute validation code before it checks for validation errors. In the case of the validation framework, the validation interceptor itself executes the validation logic. The validation interceptor is the entry point into the validation framework's processing. When the validation framework does its work, it'll store validation errors using the same Validation-Aware methods that your handwritten validate() code does. When the workflow interceptor checks for error messages, it doesn't know whether they were created by the validation framework or the validation code invoked through the Validateable interface. In fact, it doesn't matter. The only thing that really matters is that the validation

interceptor fires before the workflow interceptor, and this sequencing is handled by the defaultStack. You could even use both methods of validation if you liked. Either way, if errors are found, the workflow interceptor will divert workflow back to the input page. PREPARE (DEFAULTSTACK)

The prepare interceptor provides a generic entry point for arbitrary workflow processing that you might want to add to your actions. The concept is simple. When the prepare interceptor executes, it looks for a prepare() method on your action. Actually, it checks whether your action implements the Preparable interface, which defines the prepare() method. If your action is Preparable, the prepare() method is invoked. This allows for any sort of preprocessing to occur. Note that while the prepare interceptor has a specific place in the defaultStack, you can define your own stack if you need to move the prepare code to a different location in the sequence.

 The prepare interceptor is flexible as well. For instance, you can define special prepare methods for the different execution methods on a single action. As we said earlier, sometimes you'll want to define more than one execution entry point on your action. (See the CRUD example in chapter 15 for details.) In addition to the execute() method, you might define an input () method and an update () method. In this case, you might want to define specific preparation logic for each of these methods. If you've implemented the Preparable interface, you can also define preparation methods, named according to the conventions in table 4.1, for each of your action's execution methods.

| <b>Action Method Name</b> | <b>Prepare Method 1</b> | <b>Prepare Method 2</b> |
|---------------------------|-------------------------|-------------------------|
| input()                   | prepareInput()          | prepareDoInput()        |
| update()                  | prepareUpdate()         | prepareDoUpdate()       |

Table 4.1 Parameters to the **prepare** interceptor

Two naming conventions are provided. You can use either one. The use case is simple. If your input() method is being invoked, the prepareInput() method will be called by the prepare interceptor, giving you an opportunity to execute some preparation code specific to the input processing. The prepare() method itself will always be called by the prepare interceptor regardless of the action method being invoked. Its execution comes after the specialized prepare() method. If you like, you can turn off the prepare() method invocation with a parameter passed to the prepare interceptor:

alwaysInvokePrepare - Default to true.

The Preparable interface can be helpful for setting up resources or values before your action is executed. For instance, if you have a drop-down list of available values that you look up in the database, you may want to do this in the prepare() method. That way, the values will be populated for rendering to the page even if the action isn't executed because, for instance, the workflow interceptor found error messages.

#### MODELDRIVEN (DEFAULTSTACK)

We've probably already covered the modelDriven interceptor enough for one book. We'll just make a couple of brief notes here for the sake of consistency. The model-Driven interceptor is considered a workflow interceptor because it alters the workflow of the execution by invoking getModel(), if present, and setting the model object on the top of the ValueStack where it'll receive the parameters from the request. This alters workflow because the transfer of the parameters, by the params interceptor, would otherwise be directed onto the action object itself. By placing the model over the action in the ValueStack, the modelDriven interceptor thus alters workflow. This concept of creating an interceptor that can conditionally alter the effective functionality of another interceptor without direct programmatic intervention demonstrates the power of the layered interceptor architecture. When thinking of ways to add power to your own applications by writing custom interceptors, this is a good model to follow.

#### *4.3.4 Miscellaneous interceptors*

A few interceptors don't fit into any specific classification but are important or useful nonetheless. The following interceptors range from the core interceptors from the defaultStack to built-in interceptors that provide cool bells and whistles.

#### EXCEPTION (DEFAULTSTACK)

This important interceptor lays the foundation for rich exception handling in your applications. The exception interceptor comes first in the defaultStack, and should probably come first in any custom stacks you create yourself. The exception interceptor will catch exceptions and map them, by type, to user-defined error pages. Its position at the top of the stack guarantees that it'll be able to catch all exceptions that may be generated during all phases of action invocation. It can catch them because, as the top interceptor, it'll be the last to fire during postprocessing.

 The Struts 2 Portfolio uses the exception interceptor to route all exceptions of type java.lang.Exception to a single, somewhat-unpolished error message page. We've implemented this in the chapterFourPublic package. The following snippet shows the code from the chapterFour.xml file that sets up the exception handling:

```
<global-results>
   <result name="error">/chapterFour/Error.jsp</result>
</global-results>
<global-exception-mappings>
   <exception-mapping exception="java.lang.Exception" result="error"/>
</global-exception-mappings>
```
First, we define a global result. We need to do this because this error page isn't specific to one action, and global results are available to all actions in the package. The exception-mapping element tells the exception interceptor which result to render for a given exception. When the exception interceptor executes during its postprocessing phase, it'll catch any exception that has been thrown and map it to a result. Before yielding control to the result, the exception interceptor will create an

ExceptionHolder object and place it on top of the ValueStack. The Exception-Holder is a wrapper around an exception that exposes the stack trace and the exception as JavaBeans properties that you can access from a tag in your error page. The following snippet shows our error JSP page:

```
<p><h4>Exception Name: </h4><s:property value="exception" /></p> 
<p><h4>What you did wrong:</h4> <s:property value="exceptionStack" /></p> 
<p><h5>Also, please confirm that your Internet is working before actually
```
contacting us.</h4></p>

As you can see, our property tag, explained with the other Struts 2 tags in chapter 6, references the exceptionStack property that has been placed on the ValueStack. We've created an ErrorProne action, which automatically throws an exception, so we can see all this in action. For a guaranteed application failure, hit the error-prone link from the home page of the chapter 4 version of the application. Note that you don't need to have one page catch all exceptions; you can have as many exception mappings as you like, mapping specific exception types to a variety of specific results.

#### TOKEN AND TOKEN-SESSION

The token and token-session interceptors can be used as part of a system to prevent duplicate form submissions. Duplicate form posts can occur when users click the Back button to go back to a previously submitted form and then click the Submit button again, or when they click Submit more than once while waiting for a response. The token interceptors work by passing a token in with the request that is checked by the interceptor. If the unique token comes to the interceptor a second time, the request is considered a duplicate. These two interceptors both do the same thing, differing only in how richly they handle the duplicate request. You can either show an error page or save the original result to be rerendered for the user. We'll implement this functionality for the Struts 2 Portfolio application in chapter 15.

#### SCOPED-MODELDRIVEN (DEFAULTSTACK)

This nice interceptor supports wizard-like persistence across requests for your action's model object. This one adds to the functionality of the modelDriven interceptor by allowing you to store your model object in, for instance, session scope. This is great for implementing wizards that need to work with a data object across a series of requests. EXECANDWAIT

When a request takes a long time to execute, it's nice to give the user some feedback. Impatient users, after all, are the ones who make all those duplicate requests. While the token interceptors discussed earlier can technically solve this problem, we should still do something for the user. The execAndWait interceptor helps prevent your users from getting antsy. We'll implement this functionality for the Struts 2 Portfolio application in chapter 15.

 In addition to providing these useful interceptors, the struts-default package also provides several built-in stacks made of these interceptors. We've already seen the strutsDefault stack, but we should look at what else is available.

#### *4.3.5 Built-in stacks*

The Struts 2 framework comes with many built-in stacks that provide convenient arrangements of the built-in interceptors. We've been using one of these, the defaultStack, for all of our Struts 2 Portfolio packages. We inherit all of this, and other built-in stacks, just by having our packages extend the struts-default package defined in struts-default.xml. To make things simple, we recommend that you also use the defaultStack unless you have a clear imperative to do otherwise. Most of the other built-in stacks you could use are just pared-down versions of the defaultStack. This paring down is not done to make more efficient versions of the stacks by eliminating unnecessary interceptors. Rather, the smaller stacks are meant to be modular building blocks for building larger ones. If you find yourself building your own stacks, try to use these modular pieces to help simplify your task. Still, you might ask, why do we need the scoped-modelDriven interceptor in the stack if we aren't using it? Isn't this a performance hit? We think it isn't. So far, it seems that unused interceptors don't affect performance that much. Additionally, messing with the interceptors can be the fastest way to introduce debugging complexity. Ultimately, we always recommend using the built-in path of least resistance as long as possible—which means the defaultStack. While Struts 2 is flexible, it's also meant to perform well and be useful right out of the box.

#### *4.4 Declaring interceptors*

We can't go much further without learning how to set up our interceptors with the declarative architecture. In this section, we'll cover the details of declaring interceptors, building stacks, and passing parameters to interceptors. Since most of the interceptors that you'll typically need are provided by the struts-default package, we'll spend a fair bit of time perusing the interceptor declarations made in the strutsdefault.xml file. They serve as a perfect example of how to declare interceptors and stacks. After we look at the interceptors and stacks from the struts-default package, we'll also show how you can specify the interceptors that fire for a given action. You can do this at varying levels of granularity, starting with the broad scope of the framework's intelligent defaults and narrowing down to a per-action specification of interceptors.

 We should also note that, at this point, XML is your only option for declaring your interceptors; the annotations mechanism doesn't yet support declaring interceptors.

#### *4.4.1 Declaring individual interceptors and interceptor stacks*

Basically, interceptor declarations consist of declaring the interceptors that are available and associating them with the actions for which they should fire. The only complication is the creation of stacks, which allow you to reference groups of interceptors all at once. Interceptor declarations, like declarations of all framework components, must be contained in a package element. Listing 4.2 shows the individual interceptor declarations from the struts-default package of the struts-default.xml file.

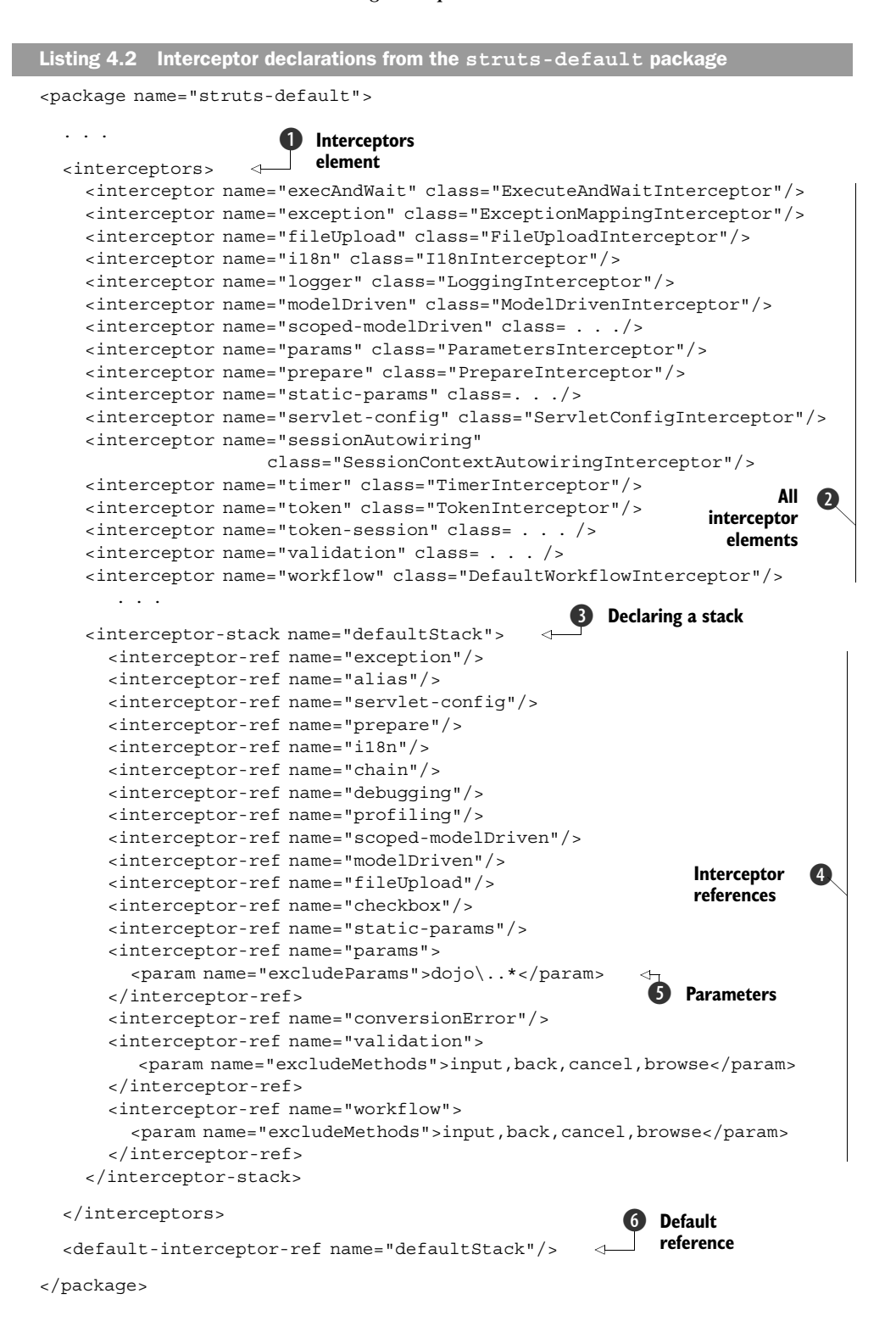

The interceptors element  $\bullet$  contains all the interceptor and interceptor-stack declarations of the package. Interceptor stacks are just a convenient way of referencing a sequenced chunk of interceptors by name. Each interceptor element  $\bullet$ declares an interceptor that can be used in the package. This just maps an interceptor implementation class to a logical name, such as mapping com.opensymphony. xwork2.interceptor.DefaultWorkflowInterceptor to the name workflow. (In listing 4.2, we've snipped the package names to make the listing more readable.) These declarations don't actually create an interceptor or associate that interceptor with any actions; they just map a name to a class.

Now we can define some stacks of interceptors  $\bigcirc$ . Since most actions will use the same groups of interceptors, arranged in the same sequence, it's common practice to define these in small, building-block stacks. The struts-default package declares several stacks, most importantly the defaultStack.

 The contents of the interceptor-stack element are a sequence of interceptorref elements. E These references must all point to one of the logical names created by the interceptor elements. Creating your own stacks, as we'll see when we build a custom interceptor later in this chapter, is just as easy. The interceptor-ref elements can also pass in parameters to configure the instance of the interceptor that is created by the reference  $\bullet$ .

 Finally, a package can declare a default set of interceptors. G This set will be associated with all actions in the package that don't explicitly declare their own interceptors. The default-interceptor-ref element simply points to a logical name, in this case the defaultStack. This important line is what allows our actions to inherit a default set of interceptors when we extend the struts-default package.

 While this example is from the struts-default package, you can do the same in your own packages when you need to change the interceptors that fire for your actions. This can be dangerous for the uninitiated. Since most of the framework's core functionality exists in the default stack of interceptors defined in struts-default, you probably won't want to mess with those for a while. However, we'll show how to safely modify this stack when we build our custom authentication interceptor in a few pages. XML DOCUMENT STRUCTURE

Before moving on to show how you specify the interceptors that'll fire for your specific actions, we should make a point about the sequence of elements within the XML documents we use for declarative architecture. These XML documents must conform to certain rules of ordering. For instance, each package element contains precisely one interceptors element, and that element must come in a specific position in the document. The complete DTD, struts-2.0.dtd, can be found on the Struts 2 website. For now, note the following snippet from the DTD, which pertains to the structure of listing 4.2:

<!ELEMENT struts (package|include|bean|constant)\*>

```
<!ELEMENT package (result-types?, interceptors?, default-interceptor-ref?, 
default-action-ref?, global-results?, global-exception-mappings?, action*)>
```
The first element definition specified the contents of the struts element. The struts element is the root element of an XML file used for the declarative architecture. As you can see in listing 4.2, struts-default.xml starts with the struts element. Moving on, this root element can contain zero or more instances each of four different element types. For now, we're only concerned with the package element. The contents of a package element, unlike the struts element, must follow a specific sequence. Furthermore, all of the elements contained in a package element, except for the actions, can occur only once. From this snippet, we glean the important information that our interceptors element must occur just once, or not at all, and must come after the result-types element and before the default-interceptor-ref element. The documents in the Struts 2 Portfolio application will demonstrate the correct ordering of elements, but, if you ever have questions, consult the DTD.

#### *4.4.2 Mapping interceptors to actions*

Much of the time, your actions will belong to packages that extend struts-default, and you'll be content to let them use the defaultStack of interceptors they inherit from that package. Eventually, you'll probably want to modify, change, or perhaps just augment that default set of interceptors. To do this, you have to know how to map interceptors to your actions. Associating an interceptor to an action is done with an interceptorref element. The following code snippet shows how to associate a set of interceptors with a specific action:

```
<action name="MyAction" class="org.actions.myactions.MyAction">
   <interceptor-ref name="timer"/>
   <interceptor-ref name="logger"/>
   <result>Success.jsp</result>
</action>
```
This snippet associates two interceptors with the action. They'll fire in the order they're listed. Of course, you already know enough about how Struts 2 applications work to know that this action, with just the timer and logger interceptors, wouldn't be able to accomplish much. It wouldn't have access to any request data because the params interceptor isn't there. Even if it could get the data from the request, it wouldn't have any validation. In reality, most of the functionality of the framework is provided by interceptors. You could define the whole set of them here, but that would be tedious, especially as you'd end up repeating the same definitions across most of your actions.

 Stacks address this very situation. As it turns out, you can combine references to stacks and individual interceptors. The following snippet shows a revision of the previous action element that still uses the defaultStack while adding the other two interceptors it needs:

```
<action name="MyAction" class="org.actions.myactions.MyAction">
   <interceptor-ref name="timer"/>
   <interceptor-ref name="logger"/>
   <interceptor-ref name="defaultStack"/>
```

```
<result>Success.jsp</result>
</action>
```
We should note a couple of important things. First, this action names interceptors, not to mention the defaultStack, which are declared in the struts-default package. Because of this, it must be in a package that extends struts-default. Next, while actions that don't define any interceptor-refs themselves will inherit the default interceptors, as soon as an action declares its own interceptors, it loses that automatic default and must explicitly name the defaultStack in order to use it.

 As we've seen, if an action doesn't declare its own interceptors, it inherits the default interceptor reference of the package. The following snippet shows the line from struts-default.xml that declares the default interceptor reference for the strutsdefault package:

```
<default-interceptor-ref name="defaultStack"/>
```
When you create your own packages, you can make default references for those packages. We'll do this when we create the authentication interceptor in a few pages.

 Now, let's see how to pass parameters into interceptors that permit such modifications of their behavior.

#### *4.4.3 Setting and overriding parameters*

Many interceptors can be parameterized. If an interceptor accepts parameters, the interceptor-ref element is the place to pass them in. We can see that the workflow interceptor in the defaultStack is parameterized to ignore requests to certain action method names, as specified in the excludeMethods parameter element.

```
<interceptor-ref name="workflow">
   <param name="excludeMethods">input,back,cancel,browse</param>
</interceptor-ref>
```
Passing parameters into interceptors is as simple as this. With the preceding method, you pass the parameters in when you create the interceptor-ref. This one is a part of a stack. What if we wanted to reuse the defaultStack from which this reference is taken, but we wanted to change the values of the excludeMethods parameter? This is easy enough, as demonstrated in the following snippet:

```
<action name="YourAction" class="org.actions.youractions.YourAction">
   <interceptor-ref name="defaultStack">
     <param name="workflow.excludeMethods">doSomething</param>
   </interceptor-ref>
   <result>Success.jsp</result>
</action>
```
First, we assume that this action belongs to a package that inherits the default Stack. This action names the defaultStack as its interceptor reference but overrides the workflow interceptor's excludeMethods parameter. This allows you to conveniently reuse existing stacks while still being able to customize the parameters.

Next up, rolling your own authentication interceptor!

#### *4.5 Building your own interceptor*

We've said several times that you probably won't need to build your own interceptor. On the other hand, we hope that we've sold the power of interceptors well enough to get you itching to start rolling your own. Apart from the care needed when sequencing the stack and learning to account for this sequencing in your debugging, interceptors can be simple to write. We round out the chapter by creating an authentication interceptor that we can use to provide application-based security for our Struts 2 Portfolio application. This form of authentication is probably far too simple for most real applications, but it's a well-known use case and serves as a perfect example for interceptors.

We'll start by looking at the technical details of implementing an interceptor.

#### *4.5.1 Implementing the Interceptor interface*

When you write an interceptor, you'll implement the com.opensymphony.xwork2. interceptor.Interceptor interface:

```
public interface Interceptor extends Serializable {
   void destroy();
   void init();
   String intercept(ActionInvocation invocation) throws Exception;
}
```
As you can see, this simple interface defines only three methods. The first two are typical lifecycle methods that give you a chance to initialize and clean up resources as necessary. The real business occurs in the intercept() method. As we've already seen, this method is called by the recursive ActionInvocation.invoke() method. If you don't recall the details, you might want to reread section 4.2, which describes this interceptor execution process in detail.

 We'll directly implement the Interceptor interface when we write our authentication interceptor. Sometimes you can take advantage of a convenience class provided with the distribution that provides support for method filtering. We saw parameter-based method filtering when we looked at the workflow interceptor. Such interceptors accept a parameter that defines methods for which the interceptor won't fire. This type of parameterized behavior is so common that an abstract implementation of the Interceptor interface has already taken care of the functionality involved in such method filtering. If you want to write an interceptor that has this type of parameterization, you can extend com.opensymphony.xwork2.interceptor. MethodFilterInterceptor rather than directly implementing the Interceptor interface. Since our authentication interceptor doesn't need to filter methods, we'll stick to the direct implementation.

#### *4.5.2 Building the AuthenticationInterceptor*

The authentication interceptor will be simple. If you recall the three phases of interceptor processing—preprocessing, calling ActionInvocation.invoke(), and postprocessing—you can anticipate how our AuthenticationInterceptor will function. When a request comes to one of our secure actions, we'll want to check whether the

request is coming from an authenticated user. This check is made during preprocessing. If the user has been authenticated, the interceptor will call invoke(), thus allowing the action invocation to proceed. If the user hasn't been authenticated, the interceptor will return a control string itself, thus barring further execution. The control string will route the user to the login page.

 You can see this in action by visiting the chapter 4 version of the Struts 2 Portfolio application. On the home page, there's a link to add an image without having logged in. The add image action is a secure action. Try clicking the link without having logged in. You'll be automatically taken to the login page. Now, log in and try the same link again. The application comes with a default user, username = "Arty" and password = "password". This time you're allowed to access the secure add image action. This is done by a custom interceptor that we've placed in front of all of our secure actions. Let's see how it works.

 First, we should clear up some roles. The AuthenticationInterceptor doesn't do the authentication; it just bars access to secure actions by unauthenticated users. Authentication itself is done by the login action. The login action checks to see whether the username and password are valid. If they are, the user object is stored in a session-scoped map. When the AuthenticationInterceptor fires, it checks to see whether the user object is present in the session. If it is, it lets the action fire as usual. If it isn't, it diverts workflow by forwarding to the login page.

 We should take a quick look at the manning.chapterFour.Login action on our way to inspecting the AuthenticationInterceptor. Listing 4.3 shows the execute code from the Login action. Note that we've trimmed extraneous code, such as validation and JavaBeans properties, from the listing.

```
public class Login extends ActionSupport implements SessionAware {
   public String execute(){
     User user = getPortfolioService().authenticateUser( getUsername(),
         getPassword() ); 
     if ( user == null )
 { 
        return INPUT; 
      } 
     else{ 
        session.put( Struts2PortfolioConstants.USER, user );
 } 
     return SUCCESS;
   }
 . . .
   public void setSession(Map session) {
     this.session = session;
   }
}
Listing 4.3 The Login action authenticates the user and stores the user in session scope
                                                                                 \mathbf 0\ddot{\mathbf{e}}\ddot{\bm{0}}4
                                                  G
```
The first thing of interest is that our Login action uses the SessionAware interface  $\bullet$ to have the session-scoped map conveniently injected into a setter **5**. This is one of the services provided by the ServletConfigInterceptor provided in the defaultStack. (See the section on that interceptor earlier in this chapter to find out all the other objects you can have injected through similar interfaces.) As for the business logic of the login itself, first we use our service object to authenticate the username and password combination **Q**. Our authentication method will return a valid User object if everything checks out, or null if it doesn't. If the user is null, we send her back to the INPUT result, which is the login form D that she came from. If the user is not null, we'll store the user object in the session map  $\bullet$ , officially marking her as an authenticated user.

 With the Login action in place, we can look at how the AuthenticationInterceptor protects secure actions from unauthenticated access. Basically, the interceptor will check to see whether the user object has been placed in the session map. Let's check it out. Listing 4.4 shows the full code.

```
public class AuthenticationInterceptor implements Interceptor {
   public void destroy() {
   } 
   public void init() { 
 } 
   public String intercept( ActionInvocation actionInvocation )
                                  throws Exception{ 
    Map session = actionInvocation.getInvocationContext().getSession();
     User user = (User) session.get( Struts2PortfolioConstants.USER ); 
     if (user == null) {
        return Action.LOGIN;
 } 
      else { 
        Action action = ( Action ) actionInvocation.getAction();
        if (action instanceof UserAware) { 
            ((UserAware)action).setUser(user); 
 } 
        return actionInvocation.invoke();
 }
   }
}
Listing 4.4 Inspecting the heart of the AuthenticationInterceptor
                                 Empty 
                                 implementations
                                                                     Implements
                                                                     interceptor
                                                                           \bf{O}\ddot{\mathbf{Q}}\ddot{\bm{0}}\ddot{\mathbf{C}}Continue action 
                                                       invocation
```
The main part of the interceptor starts inside the intercept () method  $\bullet$ . Here we can see that the interceptor uses the ActionInvocation object  $\bullet$  to obtain information pertaining to the request. In this case, we're getting the session map. With the session map in hand, we retrieve the user object stored under the known key.

If the user object is null  $\Omega$ , then the user hasn't been authenticated through the login action. At this point, we return a result string, without allowing the action to continue. This result string, Action.LOGIN, points to our login page. If you consult the chapterFour.xml file, you'll see that the chapterFourSecure package defines the login result as a global result, available to all actions in the secure package. In chapter 8, we'll learn about configuring global results.

If you consult the API, you'll see that the getInvocationContext() method returns the ActionContext object associated with the request. As we learned earlier, the ActionContext contains many important data objects for processing the request, including the ValueStack and key objects from the Servlet API such as the session map that we're using here. If you recall, we can also access objects in this ActionContext from our view layer pages (JSPs) via OGNL expressions. In this interceptor, we use programmatic access to those objects. Note that although it's always possible to get your hands on the ThreadLocal ActionContext, it's not a good idea. We recommend confining programmatic access to the ActionContext to interceptors, and using the ActionInvocation object as a path to that access. This keeps your APIs separated and lays the foundation for clean testing. INSIDER TIP

If the user object exists  $\bullet$ , then the user has already logged in. At this point, we get a reference to the current action from the ActionInvocation and check whether it implements the UserAware interface. This interface allows actions to have the user object automatically injected into a setter method. This technique, which we copied from the framework's own interface-based injection, is a powerful way of making your action cleaner and more efficient. Most secure actions will want to work with the user object. With this interceptor in the stack, they just need to implement the UserAware interface to have the user conveniently injected. You can check out any of the secure actions in the Struts 2 Portfolio's chapterFour package to see how they do this. With the business of authentication out of the way, the interceptor calls invoke() on the ActionInvocation object  $\bullet$  to pass control on to the rest of the interceptors and the action. And that's that; it's pretty straightforward.

 We need to point out one important detail before moving on. Interceptor instances are shared among actions. Though a new instance of an action is created for each request, interceptors are reused. This has one important implication. Interceptors are stateless. Don't try to store data related to the request being processed on the interceptor object. This isn't the role of the interceptor. An interceptor should just apply its processing logic to the data of the request, which is already conveniently stored in the various objects you can access through the ActionInvocation.

 Now we'll apply this interceptor to our secure actions. Since we put all of our secure actions into a single package, we can build a custom stack that includes our AuthenticationInterceptor, and then declare that as the default interceptor reference for the secure package. This is the benefit of packaging actions according to shared functionality. Listing 4.5 shows the elements from chapterFour.xml that configure the chapterFourSecure package.

```
<package name="chapterFourSecure" namespace="/chapterFour/secure" 
 extends="struts-default">
   <interceptors>
     <interceptor name="authenticationInterceptor" 
        class="manning.utils.AuthenticationInterceptor"/>
     <interceptor-stack name="secureStack"> 
        <interceptor-ref name="authenticationInterceptor"/>
        <interceptor-ref name="defaultStack"/> 
     </interceptor-stack> 
   </interceptors>
   <default-interceptor-ref name="secureStack"/>
    . . .
</package>
Listing 4.5 Declaring our interceptor and building a new default stack
                        \ddot{\mathbf{0}}\boldsymbol{Q}\ddot{\bm{0}}E
```
With all of our secure actions bundled in this package, we just need to make a stack that includes our AuthenticationInterceptor and then declare it as the default. You can see how easy this is. First, we must have an interceptors element  $\bf{0}$  to contain our interceptor and interceptor-stack declarations. We have to map our Java class to a logical name with an interceptor element **Q**. We've chosen authentication-Interceptor as our name. Next, we build a new stack that takes the defaultStack and adds our new interceptor to the top of it  $\bullet$ . We put it on top because we might as well stop an unauthenticated request as soon as possible. Finally, we declare our new secure-Stack as the default stack for the package E. Note that the default-interceptor-ref element isn't contained in the interceptors element; it doesn't declare any interceptors, it just declares the default value for the package. Every action in this package will now have authentication with automatic routing back to the login page, as well as injection of the user object for any action that implements the UserAware interface. It feels like we've accomplished something, no? The best part is that our interceptor is completely separate from our action code and completely reusable.

#### *4.6 Summary*

In this chapter we saw perhaps the most important component of the framework. Even though you can get away without developing interceptors for quite a while, a solid understanding of these important components is critical to understanding the framework in general. A grasp of interceptors will facilitate debugging and working with the framework. We hope we've given you a solid leg up on the road to interceptor mastery.

 By now, you should have come to grips with the role of the interceptor in the framework. To reiterate, the interceptor component provides a nice place to separate the logic of various cross-cutting concerns into layered, reusable pieces. Tasks such as logging, exception handling, and dependency injection can all be encapsulated in interceptors. With the functionality of these common tasks thus modularized, we can easily use the declarative architecture to customize stacks of interceptors to meet the needs of our specific actions or packages of actions.

 Perhaps the toughest thing to wrap your mind around, as far as interceptors go, is the recursive nature of their execution. Central to the entire execution model of the Struts 2 framework is the ActionInvocation. We learned how the ActionInvocation contains all the important data for processing the request, including everything from the action and its interceptors to the ActionContext. On top of this, it actually manages the execution process. As we've seen, it exposes a single, recursive invoke() method as an entry point into the execution process. ActionInvocation keeps track of the state of the execution process and invokes the next interceptor in the stack each time invoke() is called until, finally, the action is executed.

 Interceptors themselves are invoked via their intercept() method. The execution of an interceptor can be broken into three phases: preprocessing, passing control on to the rest of the action invocation by calling invoke(), and postprocessing. Interceptors can also divert workflow by returning a control string instead of calling invoke(). They also have access to all key data via the ActionInvocation instance they receive. Ultimately, interceptors can do just about anything.

 We also reviewed the functionality of many of the built-in interceptors that come with the struts-default package. Familiarity with these is critical to saving yourself from repeating work already done for you. We highly recommend staying up to date on the current set of interceptors available from the Struts 2 folks. They may have already built something you need by the time this book makes it onto your shelf. A quick visit to the Struts 2 website is always a good idea. Finally, we hope that our AuthenticationInterceptor has convinced you that it's easy to write your own interceptors. Again, we think the hardest part is understanding how interceptors work. Writing them is not so bad. We're confident that you'll soon find yourself with your own ideas for custom interceptors.

 Now that we've covered actions and interceptors, we should be ready to move on to the view layer and start exploring the rich options that the framework offers for rendering result pages. Before we do that, we have one more stop on our tour of the core components of framework. Most likely, it's a stop you've been wondering about. Next up, chapter 5 will work on dispelling that mysterious OGNL cloud that surrounds the data transfer mechanisms of the framework.

**JAVA** 

## $receebo$

### **STRUTS 2 in Action**

Donald Brown . Chad Michael Davis . Scott Stanlick

I truts transformed Java web development by providing a simple framework that solved common problems. And Manning's bestselling Struts in Action was the guide of choice for a whole generation of developers. Six years later, the problems are more complex. The new Struts 2 has a modern, new engine and it provides the rich components and the full dev-cycle support you expect.

Written in a clear, logical, and progressive manner, Struts 2 in Action presents the knowledge you need to be successful with the all-new Struts 2 framework. You'll master components such as actions, interceptors, results, and annotation-based configuration. Struts 1 developers will appreciate detailed sections on plug-ins, FreeMarker templates, and how to migrate from Struts 1 and WebWork. This book requires only a basic background in Java web development.

#### What's Inside

- Expression language and tag libraries
- **Workflow and Struts 2 actions**
- " Type conversion and data validation
- · Internationalization and component-oriented design
- \* Struts 2 architectures and best practices

A Struts committer since 2003. Don Brown is a member of the Apache Software Foundation as well as a committer on several Apache Commons projects. Struts expert Chad Davis is a J2EE developer, consultant, and writer, Scott Stanlick is a corporate IT instructor specializing in embedded systems and large-scale distributed applications.

For online access to the authors, code samples, and (for owners of this book) a free ebook, go to www.manning.com/Struts2inAction

"... provides the pieces missing from the official documentation! A must-have."

-Wes Wannemacher President, WanTii, Inc. **Struts Committer** 

"Hot stuff... served cool and appetizing."

-Patrick Steger, Architect Zühlke Engineering AG

"If you are working with Struts 2, then this is the book for you."

-Patrick Dennis Management Dynamics Inc.

"... especially valuable for those eager to upgrade from Struts Classic."

-Jason Kolter Software Engineer, Northrop Grumman Mission Systems

"Lucid and entertaining."

-Joe Hoover Web Developer, Carol.com

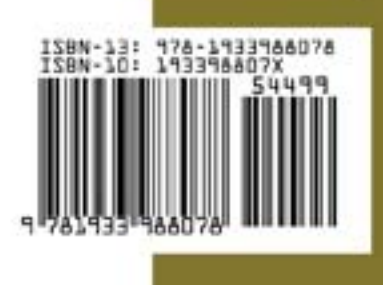

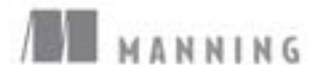

\$44.99 / Can \$44.99 INCLUDING eBOOK \$27,50 PDF ebook at Manning.com